SOFTWARE FOR SCHOOLS TO HELP THEM MANAGE EFFECITIVELY

## INTRODUCTION

This software is specially designed for the Schools. Software handles the tasks very efficiently and minimizes the efforts and hassles of keeping the track of each and every record & transaction.

The program is password is protected hence protecting the valuable information from unwanted users. Program allows the users the safe zone for the entire database, i.e. it allows backing-up and restoring of database.

Users need to enter transaction details only at a single place, so that he/she fills the required information like fee submission, payments, incomes and lot more.

Users can input the details of all the students, teachers, workers and officials. These details get stored in a database and can me modified or deleted at any moment. Once the details are entered, he just needs to click on the name of the student, teacher officials or workers while preparing any required job. Software also has a powerful search feature which helps in searching for a specific name if the list is very big, let's say 1000 or 2000 entries list.

Users can put details like Name, Address, Phone Numbers, Fax Number, Email, Web Site Address and Remarks can be entered for each record. As and when you create records, program intelligently sets the link between the selected name and the selected job. These links can then be used very easily.

Users can even run several types of analysis on the transactions for a given period. Such as who are the receivers of a particular account, who are the depositors of a particular account, who are the Submitters of a particular fees receipt and so on.

Reference Material

### SOFTWARE FOR SCHOOLS TO HELP THEM MANAGE EFFECITIVELY

SMS also gives statistics of total incomes/expenses for a particular period in fee handling.

There are over a dozen different types of reports available. Here is a short description for each of the reports available.

- > Students
- > Teachers
- > Officials
- > Workers
- > Library
- > Issued books
- Returned books
- Defaulters
- > Stock
- > Purchases
- > Fee
- > Defaulters

Reference Material

SOFTWARE FOR SCHOOLS TO HELP THEM MANAGE EFFECTIVELY

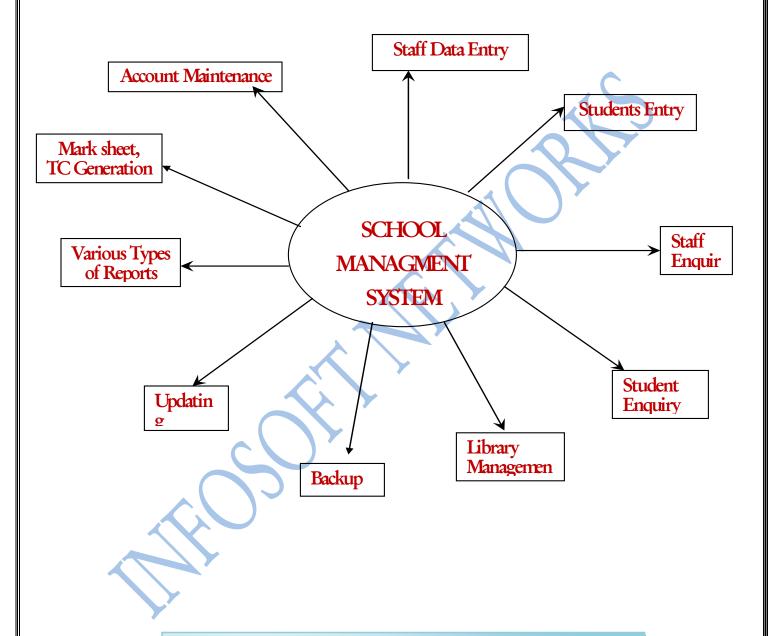

PICTORIAL REPRESANTATION OF THE CONTENTS OF

SCHOOL MANAGENMENT SYSTEM

#### SOFTWARE FOR SCHOOLS TO HELP THEM MANAGE EFFECTIVELY

## **Starting & Using SMS**

If the SMS Program is installed properly then you will find school management group in Start => Programs menu, click on school icon to start the program. This software does not allow anyone to start the software, as it is password protected. A screen will appear asking you to enter the password, it may look as shown in the figure below. Type the User Name and press tab to type the password, type Password and press enter to start the program.

The software needs to be registered with Info soft Networks before you can commercially use it. If it is not registered then you will see Trial Version Note. You may use the trial software for 10 days. The main screen appears which consists of menu system. Menu bar consists of Accounts, Employee, Income/Expanses, Library, Report, Stock, Students, Tools like Backup and Help.

These menus contain some major functions which are listed below:-

- > Accounts
  - Account Maintenance
  - Mead Maintenance
  - Salary Head
  - Entry Of New Staff
    - Academic
      - Join
      - Search
      - Release
    - o Non-Academic

#### SOFTWARE FOR SCHOOLS TO HELP THEM MANAGE EFFECTIVELY

- Join
- Search
- Release
- > Income/Expanses
  - o Day Book
  - Expenditure
  - o Income
- Library Menu
  - o **Book Entry**
  - o Book Issue
- > Report
  - Daily Fee Collection
  - Defaulters List
  - o Fee Collection (Head Wise)
  - Fee Collected
  - Student Admission
  - Student Route List
- Students
  - Attendance
  - Defaulter students
  - o Fee Entry
  - List
  - Marks Definition
  - Mark Sheet Generation
  - Search Details

Reference Material

### SOFTWARE FOR SCHOOLS TO HELP THEM MANAGE EFFECITIVELY

- Student Maintenance
- Student promotion
- Subject Declaration
- o TCType1
- TCType2
- > Tools Menu
  - o Bus Route
  - Change Password
  - o Reset Network Nodes
  - Session Forward

#### SOFTWARE FOR SCHOOLS TO HELP THEM MANAGE EFFECTIVELY

## THE MENU SYSTEM

As a standard software product this project also contains a menu system and this system makes the user to work easier with the software. To under stand the product we are needed to know the menu system of software. For this propose we are explain the menu system about the menu contents.

#### Accounts Menu: -

Contains the operation about the accounts maintenance, head maintenance and salary head.

### Employee menu: -

This menu contains the information about the Staff members of the school. This menu has three sub menus that are help full in managing staff members of different ranks i.e. Teachers, officials and workers. Each sub menu contains the information about the staff members like joining, attendance, subjects, etc. By using this menu we will be able to enter the information at the time of joining of the staff members with all the relevant information.

### Student Menu: -

Contains the basic information about the students like admission of students, roll no. Allotment, fee query, fee submission attendance, monthly attendance report, and all the relevant information that is required at the time of admitting a kid in the school. By using this menu we will be able to enter all the relevant information about the student at the time of their admission and will be able to manage their information day to day.

#### SOFTWARE FOR SCHOOLS TO HELP THEM MANAGE EFFECTIVELY

### Income/Expanses Menu: -

Contains the basic information about the accounts like day book, expenditure, income that is required at the time of checking the Accounts. You can also create/define any type of head at the time of requirement.

### Library menu: -

This menu contains the information about the library. By using this Menu we can know various information's about the library such as issued books, returned books, stock of library etc. we can also add new books to the library stock. We can know the information about that person's who had not submitted the books after due date (the defaulters).

### Report menu: -

This menu shows the information/report about the attendance Sheet of a Particular class/staff. This report also shows the particular automatically generated pay slip of the staff members at any time. This menu also contains the information about the list of stock in the library and issued stock list. All the reports in this menu are designed to be printed they can be printed on any printer.

### Backup menu: -

This menu is designed for the unique function of backing up The records when the database is full or we need to do so. Another function is to restore the records at any time we need to do so. These functions took the backup in a floppy drive (a:\) and restore form the respective drive (a:\).

#### SOFTWARE FOR SCHOOLS TO HELP THEM MANAGE EFFECTIVELY

### Help menu: -

As a standard software product we also provide the help on the different topics of the product. In this menu we are able to view the online help at any time we need it. This menu also shows the licensing information and the company information.

### Hardware requirements needed to run the application: -

#### \* Minimum

PC-AT Pentium II 200 MHz, 32 MB Ram, Colour vga monitor with screen resolution of 800 X 400, 300 Mb hard disk space, CD Rom drive, keyboard, Mouse.

#### Recommended

PC-AT Pentium II 300 MHz, 64 MB Ram, Colour vga monitor with screen resolution of 800 X 400, 1 GB hard disk space, CD Rom drive, keyboard, Mouse.

#### SOFTWARE FOR SCHOOLS TO HELP THEM MANAGE EFFECTIVELY

## About company

This name INFOSOFT NEIWORKS has been given in a way of providing excellent resources of the software market. This is the first step of the company in the way of providing resources. The company's slogan <u>A net of websites and soft wares</u> shows the vision of company in the future.

The company was established with a bright vision of providing a best Solution of various fields in the market. We are trying to provide a good solution at a reasonable cost to fulfill the requirements of computerizing the different fields of life.

The company is in the way of providing the complete solutions in the industry of fast growing market where information technology is the key of progress and standing in the market.

In this market of fast growing it sector we are pledged to provide humorous and suitable products in aspect of various sectors of life this whole procedure is created to meet the market resources of the high demanding software market.

We are providing our best efforts of the company to satisfy our customers for this purpose we provide some services to our customers:

- One year onsite warranty on the product.
- ✓ Full help in training the user about the product.
- ✓ AMCS of the product after the warranty period.
- ✓ Full satisfaction of customer after installation of the product.

Reference Material

### SOFTWARE FOR SCHOOLS TO HELP THEM MANAGE EFFECITIVELY

In this regard this product is our try to computerize the requirements of any spare parts shop. This product is designed in such a way that the user has to provide the least input for the operations. This product is fully customized in a manner of preventing full security of the confidential data of the customer.

In this way from Info Soft Networks we hope for the best in future we wish you a bright future and best wishes for the forth-coming time and the best we can do we assure you the best relation between us.

#### SOFTWARE FOR SCHOOLS TO HELP THEM MANAGE EFFECTIVELY

### **OUR PRODUCTS**

- ⇒ School management system
  (A complete solution for the schools)
- ⇒ Spare parts Maintenance system (A complete solution for the shop)
- ⇒ Electronics Shop Automation
  (A complete solution for the Electronic Shop)
- Nursing home information system
  (A complete system for nursing home's)
- ⇒ Address book
  (For managing your address & phone numbers)
- ⇒ Web Portals For Our Clients(For web site and be a net based firm)